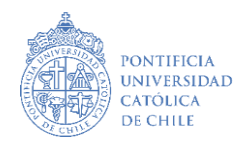

## **Carta de Adecuaciones Curriculares** Admisión Equidad para Personas con Discapacidad Postulación Admisión 2025

## **Instrucciones**

Estimado o estimada,

Como parte del proceso de postulación a la Universidad Católica a través de la vía de Admisión para Personas con Discapacidad, se solicita a los establecimientos educacionales o espacios de trabajo puedan completar el siguiente documento para que indiquen las adecuaciones curriculares, de acceso, apoyos tecnológicos, asistencia técnica u otra adecuación relevante que se realizó con el o la postulante durante su trayectoria académica o su paso en la institución dada su situación de discapacidad

En caso de que no se hayan realizado adecuaciones, es necesario que de igual forma se complete la carta, indicando que el o la postulante "no recibió adecuaciones durante su etapa escolar o lugar de trabajo".

A continuación, complete lo siguiente:

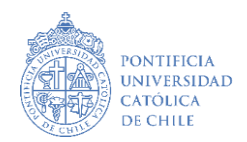

## **Carta de Adecuaciones Curriculares**

Admisión Equidad para Personas con Discapacidad Postulación Admisión 2025

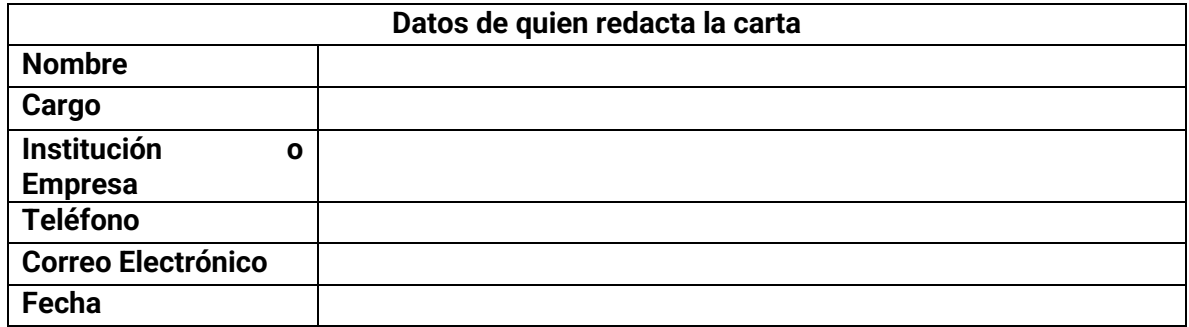

Por la presente carta, certificamos que RUT , que presenta discapacidad , participó en el xxxxxxxx-x periodo de hasta en En este dd/mm/aaaa Nombre institución Mental dd/mm/aaaaespacio, se implementaron las siguientes adecuaciones para favorecer su proceso de enseñanza-aprendizaje y participación: Nombre postulante

Adecuaciones curriculares (contextos educativos)

Adecuaciones de acceso

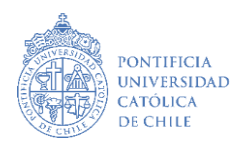

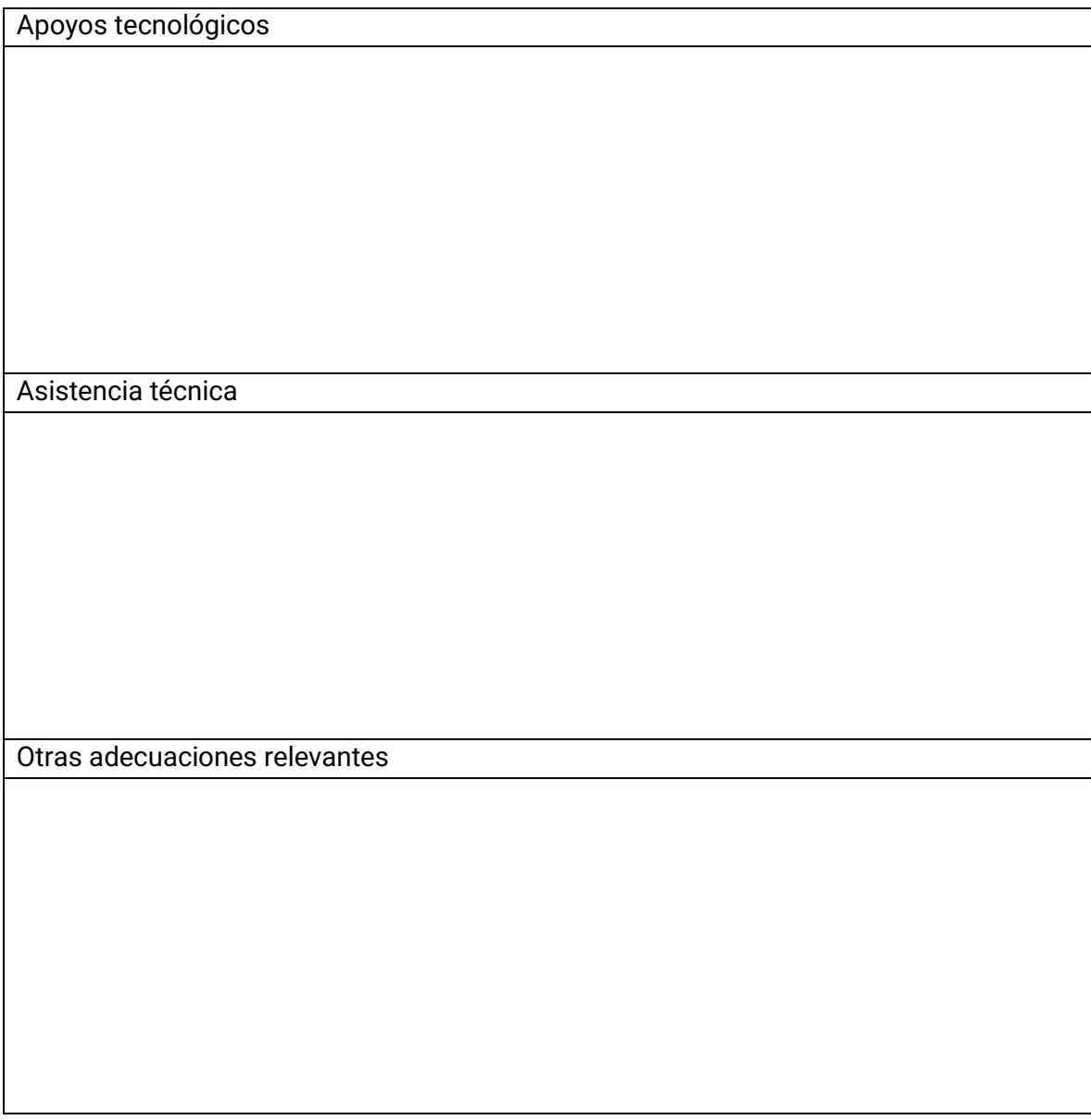

- Atte. (Firma de quien redacta y timbre de la institución**)**